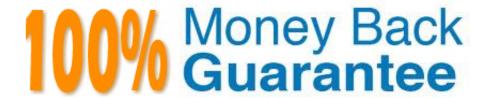

Vendor:HP

Exam Code: HP2-N53

Exam Name: Delta - HP LoadRunner 12.x Software

Version:Demo

## **QUESTION 1**

What should you select in the Toolbox to trap errors in TruClient scripts?

- A. Add a Throw Error step from the Error Control section.
- B. Add a Catch Error step from the Error Control section.
- C. Add an Error step from the Flow Control section.
- D. Add a Catch Error step from the Flow Control section.

Correct Answer: A

### **QUESTION 2**

You need to use the Protocol Advisor to find the optimal protocol to record your application. Put the steps to accomplish this goal in the correct order.

Select and Place:

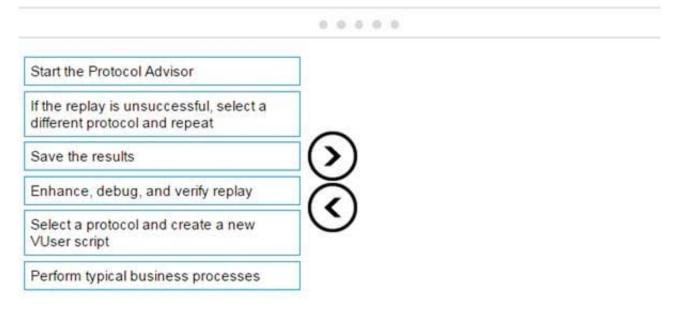

Correct Answer:

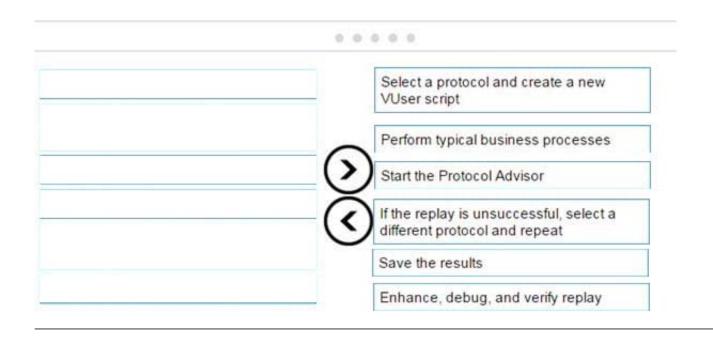

## **QUESTION 3**

Where in the TruClient workflow does all of the script debugging and enhancing occur?

A. in the TruClient user interface-Develop Script mode only

B. in the Controller

C. in both the TruClient user interface and VuGen script view window

D. in the VuGen script view window only

Correct Answer: B

# **QUESTION 4**

Which component is supported on a non-Windows platform?

A. MI Listener

B. Virtual User Generator

C. Controller

D. Load Generator

Correct Answer: D

### **QUESTION 5**

Which feature was included in the enhancements of Virtual Table Server (VTS) in version 12.x?

- A. desktop interface
- B. free license
- C. capability to run multiple instances
- D. support for interfacing with SiteScope

Correct Answer: A

## **QUESTION 6**

What must be performed on the mobile device before recording a script using the Mobile Application HTTP/HTML protocol?

- A. Clear the cache, history, and cookies on the mobile device.
- B. Clear the history on the mobile device.
- C. Clear the cookies and history on the mobile device.
- D. Clear the cache on the mobile device.

Correct Answer: C

# **QUESTION 7**

Which API Function Call connects to one of multiple Virtual Table Server (VTS) instances?

- A. Pvci\_1 = vtc\_connect (myserver, 8888, VTOPT\_KEEP\_ALIVE);
- B. VTCERR2=Irvtc\_connect (myserver. 8888, VTOPT\_NO\_PERSIST);
- C. VTCERR2=Irvtc\_connect (myserver, 8888, VTOPT\_KEEP\_ALIVE );
- D. Pvci\_1 = vtc\_connect (myserver, 8888, VTOPT\_NO\_PERSIST):

Correct Answer: B

### **QUESTION 8**

Which human resources should be available before you begin testing, so that you can decide how to use them effectively?

- A. VUsers, end user
- B. Network admin, DBA, and System admins
- C. Hardware, software specialists, and human resources
- D. VUsers, load generators, testers

# **QUESTION 9**

Place the phases of the automated load test with LoadRunner in the correct order.

Select and Place:

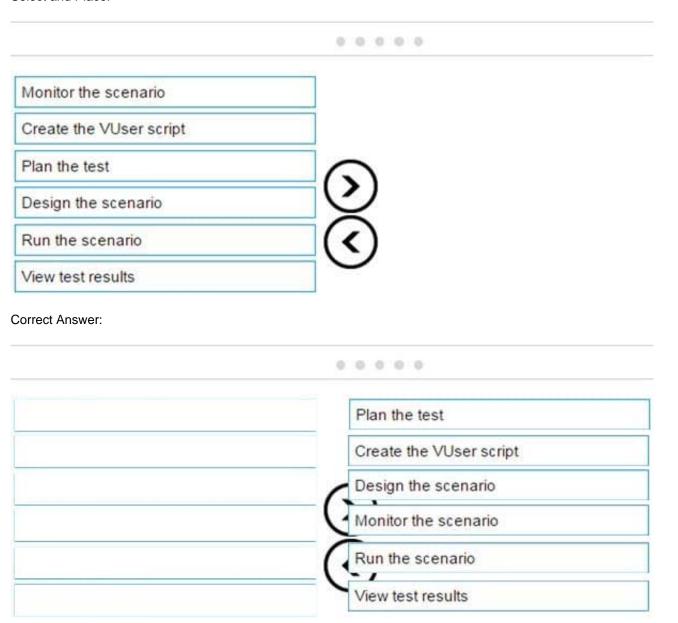

# **QUESTION 10**

Which method does the Mobile TruClient protocol use to record the application under test?

A. uses a network proxy to capture the traffic from a specific mobile device

- B. opens a remote connection to the local client
- C. records actual traffic using a third-party mobile device emulator
- D. simulates various mobile browsers

Correct Answer: D

### **QUESTION 11**

Which VuGen enhancement was added to all protocols in version 12.x?

- A. support for coding in JavaScript
- B. organizational improvements in Run-time settings
- C. access to database APIs
- D. ability to interact with Virtual Table Server (VTS)

Correct Answer: A

## **QUESTION 12**

Which LoadRunner component provides the functionalities to create graphs and reports that you can use to correlate system information and identify bottlenecks and performance issues?

- A. VuGen Protocol Advisor
- B. Controller
- C. Analysis
- D. Monitor Over Firewalls (MoFW)

Correct Answer: D